## Prof. Edwar Saliba Júnior

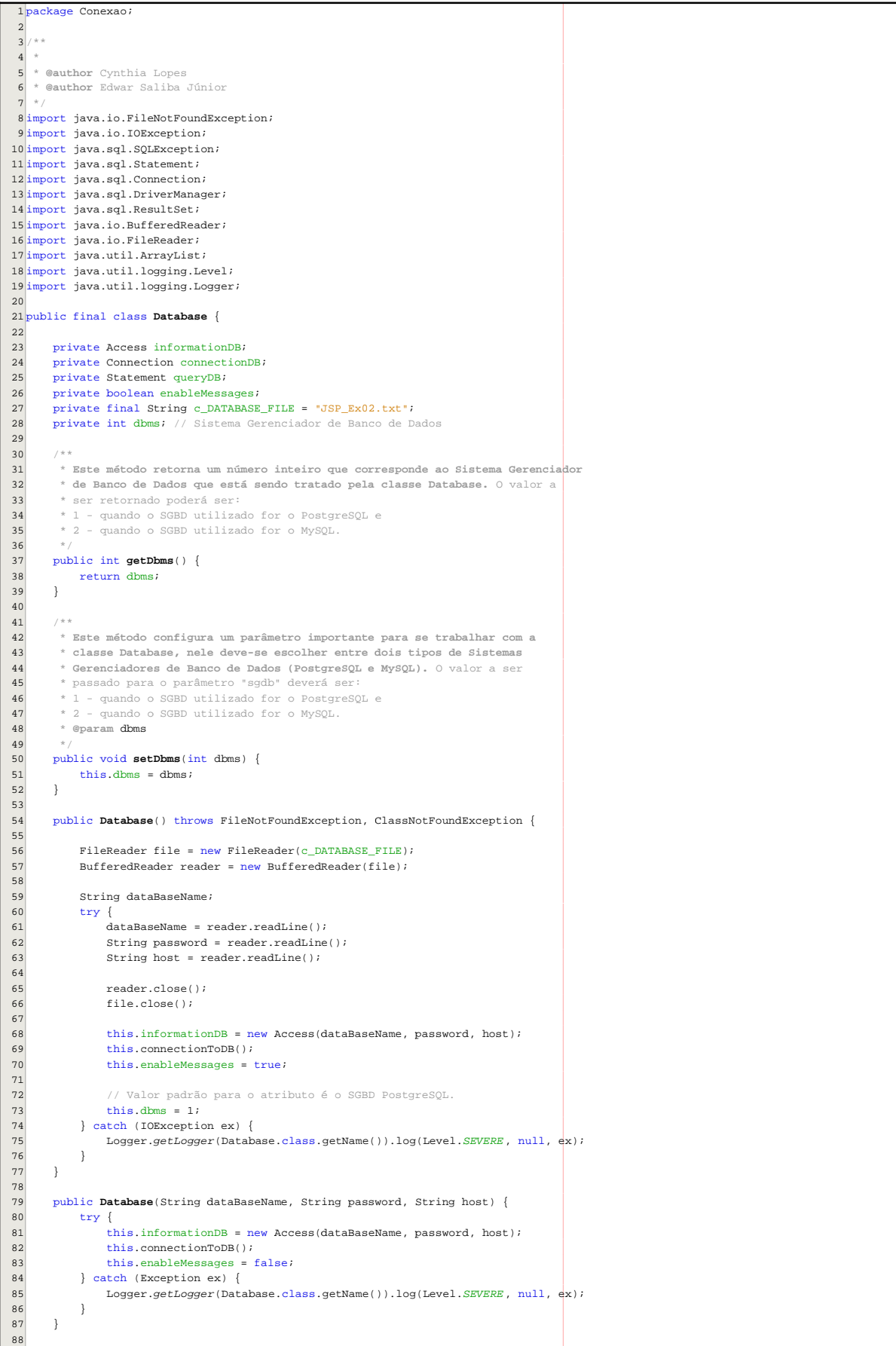

Prof. Edwar Saliba Júnior

```
89
90
91
92
93
9495
96
97
98
99
100
101
102
103
104
105
106
107
108
109
110
111
112
113
114
115
116
117
118
119
120
121
122
123
124
125
126
127
128
129
130
131
132
133
134
135
136
137
138
139
140
141
142
143
144
145
146
147
148
149
150
151
152
153
154
155
156
157
158
159
160
161
162
163
164
165
166
167
168
169
170
171
172
173
174
175
176
100
    public Database(Access info) {
             this.informationDB = info;
             this.enableMessages = false;
       }
       / * ** O parâmetro "tipoBanco" deve receber: - 1 para PostgreSQL - 2 para MySQL
         *
        * @param tipoBanco (int)
        * @throws ClassNotFoundException
   */
 public void connectionToDB() throws ClassNotFoundException {
            try {
                this.startDriver();
                 connectionDB = DriverManager.getConnection(
                        this.informationDB.getURL(),
                         this.informationDB.getUsuario(),
                          this.informationDB.getSenha());
                 if (this.enableMessages) {
   System.out.println("Connection with database '"<br>+ this.informationDB.getNomeBD() + "' sucess completed.");
                 }
                 this.queryDB = this.connectionDB.createStatement(
                          ResultSet.TYPE_SCROLL_INSENSITIVE ,
                          ResultSet.CONCUR_READ_ONLY );
            } catch (SQLException e) {
                System.out.println(e.toString());
           }
      }
        public void startDriver() throws ClassNotFoundException {
            switch (dbms) {
                 case 1:
                    Class.forName("org.postgresql.Driver");
                    break;
                 case 2:
                     Class.forName("com.mysql.jdbc.Driver");
         \longrightarrow}
        public void insertValues(String tableName, String fieldsNames[],
                 String fieldsValues[]) throws SQLException {
            String query;
            boolean putQuotationMarks;
           putQuotationMarks = dbms == 1;
            if (putQuotationMarks) {
                 query = "INSERT INTO \"" + tableName + "\" (";
                 query += returnFieldsNames(fieldsNames) + ")";
                 query += " VALUES(";
                query += returnValues(fieldsValues, true) + ")";
            } else {
                 query = "INSERT INTO " + tableName + " (";
                 query += returnFieldsNames(fieldsNames) + ")";
                query += " VALUES(";
                 query += returnValues(fieldsValues, true) + ")";
           }
            if (this.enableMessages) {
                System.out.println(query);
           }
            this.queryDB.execute(query);
           if (d)bms == 1) \{this.connectionDB.commit();
           }
      }
        public void deleteValues(String tableName, String condition) throws SQLException {
            String query;
           if (dbms == 1) {
                 query = "DELETE FROM \"" + tableName + "\"";
            } else {
                 query = "DELETE FROM " + tableName + " ";
           }
   if (!condition.equals("")) {<br>query += " WHERE " + condition;
           }
            if (this.enableMessages) {
                System.out.println(query);
           }
            this.queryDB.execute(query);
   \mathcal{L} \mathcal{L} = \mathcal{L} \mathcal{L} (defined as \mathcal{L} \mathcal{L} = \mathcal{L} \mathcal{L}) \mathcal{L} \mathcal{L} = \mathcal{L} \mathcal{L}
```
2.1 of 7 2013.06.18 16:01:02

```
Prof. Edwar Saliba Júnior<br>I fan it fan it fan it fan it fan it fan it fan it fan it fan it fan it fan it fan it fan it fan it fan it fa
```

```
177
178
179
180
181
182
183
184
185
186
187
188
189
190191
192
193
194
195
196
197
198
199
200
201
202
203204
205
206
207
208
209
210211
212
213
214
215
216
217
218
219
220
221
222
223
224225
226
227
228
229
230
231
232
233
234235
236
237
238
239
240
241
242
243
244
245
246
247
248
249
250
251
252
253
254
255
256
257
258259
260
261
262
263264265this.connectionDB.commit();
           }
      }
       public void updateValues(String tableName, String fields[], String values[],
                String condition) throws SQLException {
           String query;
   \begin{aligned} \text{if (dbms == 1) } & \{ \text{query = "UPDATE \ u" + tableName + "\Psi SET "}; \end{aligned}query += this.returnSetValues(fields, values, true);
            } else {
                query = "UPDATE " + tableName + " SET ";
               query += this.returnSetValues(fields, values, false);
   }
 if (!condition.equals("")) {
                query += " WHERE " + condition;
          }
           if (this.enableMessages) {
               System.out.println(query);
           }
            this.queryDB.execute(query);
           if (dbms == 1) {
                this.connectionDB.commit();
           }
      }
      public boolean existRow(String table, String condition) throws SQLException {
           boolean foundRow;
           String query = "SELECT 1 ";
           query += " FROM \"" + table + "\"";
            if (!condition.equals("")) {
                query += " WHERE " + condition;
           }
           ResultSet resultSet = this.queryDB.executeQuery(query);
            foundRow = resultSet.first();
            if (this.enableMessages) {
               System.out.println(query);
           }
            return (foundRow);
      }
       public void printSelection(String table, String fields[], String condition)
                throws SQLException {
           String query = "SELECT
           query += returnFieldsNames(fields);
            query += " FROM \"" + table + "\"";
            if (!condition.equals("")) {
                query += " WHERE " + condition;
          }
            ResultSet resultSet = this.queryDB.executeQuery(query);
            if (this.enableMessages) {
               System.out.println(query);
          }
          while (resultSet.next()) {
               String print = "";
              for (int i = 0; i < fields.length; i++) {
                print += "|" + resultSet.getString(fields[i]) + "|\t";
   \begin{array}{ccc} \end{array} System.out.println(print);
         }
      }
       public ArrayList selection(String table, boolean putQuotationMarksOnTheFields,
               String fields[], String condition) {
           ArrayList resultsList = new ArrayList();
            try {
                String query = "SELECT ";
                if (putQuotationMarksOnTheFields) {
                     query += returnFieldsNames(fields);
                } else {
                    query += returnValues(fields, putQuotationMarksOnTheFields);
                }
   m/2 + 1 FROM + + 1 table;
```

```
<u>Prof. Edwar Saliba Júnior</u>
```

```
266
267
268
269
270
271
272
273
274
275
276
277
278
279
280
281
282
283
284
285
286
287
288
289
290
291
292
293294
295
296
297
298
299
300
301
302
303
304
305
306
307
308
309
310
311
312
313
314
315
316
317
318
319
320
321
322
323
324
325
326
327
328
329
330
331
332
333
334
335
336
337
338
339
340
341
342
343
344
345
346
347
348
349
350
351
352
353
                 if (!condition.equals("")) {
                query += " WHERE " + condition;
   }<sub>{\\pinet}}</sub> }
                ResultSet resultSet = this.queryDB.executeQuery(query);
                if (this.enableMessages) {
                     System.out.println(query);
                }
                 resultSet.beforeFirst();
               while (resultSet.next()) {
    String[] row = new String[resultSet.getMetaData().getColumnCount()];
 for (int i = 0; i < resultSet.getMetaData().getColumnCount(); i++) {
                    row[i] = resultSet.getString(i + 1);<br>}
    }
                     resultsList.add(row);
                 }
            } catch (SQLException ex) {
                System.out.println("Exceção SQL: " + ex);
           }
            return resultsList;
      }
       public ResultSet selection(String table, String fields[], 
                 boolean putQuotationMarksOnTheFields, String condition, 
                boolean pointerToFirstRecord) throws SQLException {
            String query = "SELECT ";
            if (putQuotationMarksOnTheFields) {
   query += returnFieldsNames(fields);<br>if (dbms == 1) {
                     query += " FROM \"" + table + "\"";
                 } else {
                  \begin{split} \mathsf{query} & + = " \ \mathsf{FROM} \ " + table + " \ " \end{split} }
            } else {
                query += returnValues(fields, putQuotationMarksOnTheFields);
                query += " FROM " + table;
           }
            if (!condition.equals("")) {
                query += " WHERE " + condition;
           \mathcal{L}ResultSet resultSet = this.queryDB.executeQuery(query);
            if (pointerToFirstRecord) {
                resultSet.next();
           }
           return (resultSet);
      }
        public ResultSet selection(String query) throws SQLException {
           ResultSet resultSet = this.queryDB.executeQuery(query);
            resultSet.next();
            return (resultSet);
      }
       public void printJoinSelection(String tables[], String fields[], 
                 String condition) throws SQLException {
            String query = "SELECT ";
            query += returnFieldsNames(fields);
           query += " FROM " + returnFieldsNames(tables);
            if (!condition.equals("")) {
                query += " WHERE " + condition;
           }
           ResultSet resultSet = this.queryDB.executeQuery(query);
            if (this.enableMessages) {
                System.out.println(query);
           \lambdafor (int i = 0; i < fields.length; i++) {
                 int dotPosition = fields[i].indexOf('.');
                 fields[i] = fields[i].substring(dotPosition + 1, fields[i].length());
           }
            while (resultSet.next()) {
                String print = "";
               for (int i = 0; i < fields.length; i++) {
                    print += "|" + resultSet.getString(fields[i]) + "|\t";
                 }
```

```
Prof. Edwar Saliba Júnior
```
System.*out*.println(print);

354

```
355
356
357
358
359
360
361
362
363
364
365
366
367
368
369
370
371
372
373
374
375
376
377
378
379
380
381
382
383
384
385
386
387
388
389
390
391
392
393
394
395
396
397
398
399
400
401
402
403
404
405
406
407
408
409
410
411
412
413
414
415
416
417418
419
420
421
422
423
424
425
426
427
428
429
430
431
432
433
434
435
436
437
438
439
440
441
           }
       }
        public String returnValues(String values[], boolean putQuotationMarks) {
            String vals = "";
     if (putQuotationMarks) {
 for (int i = 0; i < values.length - 1; i++) {
                     vals += "\'" + values[i] + "\', ";
                 }
                 vals += "\'" + values[values.length - 1] + "\'";
            } else {
                for (int i = 0; i < values.length - 1; i++) {
                    vals += values[i] + ", ";
                 }
                 vals += values[values.length - 1];
           }
            return vals;
      }
        public String returnFieldsNames(String values[]) {
            boolean putQuotationMarks;
            putQuotationMarks = dbms == 1;
            String vals;
            if (putQuotationMarks) {
               vals = "\Psi";
    for (int i = 0; i < values.length - 1; i++) {<br>vals += values[i] + "\backslash", \backslash"";
                 }
                vals += values[values.length - 1] + "\"";
            } else {
                vals = " " ;for (int i = 0; i < values.length - 1; i++) {<br>vals += values[i] + ", ";
                 }
                 vals += values[values.length - 1];
           }
            return vals;
      }
        public String returnSetValues(String fields[], String values[],
                boolean putQuotationMarks) {
            String vals = "";
           for (int i = 0; i < values.length - 1; i++) {
                 if (putQuotationMarks) {
                     vals += "\"" + fields[i] + "\" = "
                              + (values[i].equals("") ? "\'\'" : "\'"
                              + values[i] + "\'") + ", ";
                 } else {
                    vals += "" + fields[i] + " =
     + (values[i].equals("") ? "\'\'" : "\'"
 + values[i] + "\'") + ", ";
                 }
           }
            if (putQuotationMarks) {
                 vals += "\"" + fields[fields.length - 1] + "\" = "
     + (values[values.length - 1].equals("") ? "\'\'" : "\'"
 + values[values.length - 1] + "\'");
            } else {
                vals += "" + fields[fields.length - 1] + " = "
     + (values[values.length - 1].equals("") ? "\'\'" : "\'"
 + values[values.length - 1] + "\'");
           }
             return vals;
       }
       /**
       * Converte um vetor de inteiros para um formato aceitável por um campo do
       * tipo "array" do PostgreSQL.
         *
        * @param Vetor de Inteiros
        * @return "'{ val1, val2, ... }'"
         */
        public String convertToStringArray(int v[]) {
            String vetor = "";
```
5.1 of 7

## Prof. Edwar Saliba Júnior

442

```
vetor += "{}';
443
444
445
           for (int i = 0; i < v.length; i++) {
446
    if ((i < (v.length - 1)) && (!((i > 0) && 
 (String.valueOf(v[i]).equals("0"))))) {
447
448
                     vetor += String.valueOf(v[i]) + ",";
                 } else {
449
450
                     vetor += String.valueOf(v[i]);
451
                     break;
452
                }
453
           \lambda vetor += "}";
454
455
456
            return (vetor);
457
      }
458
459
       /**
460
        * Converte um campo do tipo "array" do PostgreSQL (String) num vetor de
       * inteiros.
461
462
         * @param "String" - Ex.: {0,80,17,71,13,0}<br>* @return "int []" - Ex.: [0,80,17,71,13,0]<br>*/
463
464
465
466
        public int[] convertToIntArray(String v) {
467
   v = v.time();<br>int vetor[] = new int[v.split(",", -1).length];
468
469
470
           int j = 0;
471
            String n = "";
           for (int i = 0; i < v.length(); i++) {
472
473
   if ((v.charAt(i) != '{') && (v.charAt(i) != '}')) {<br>
if ((v.charAt(i) != ',') && (v.charAt(i) != '')) {<br>
n += v.substring(i, i + 1);
474
475
476
                     } else {
477
                          vetor[j++] = Integer.parseInt(n);
478
                         n = 10 }
479
480
                }
           }
481
482
483
            return (vetor);
484
      }
485
486
       public void closeDBConnection() throws SQLException {
487
            this.connectionDB.close();
      }
488
489
490
        public boolean isEnableMessages() {
           return enableMessages;
491
      }
492
493
494
        public void setEnableMessages(boolean enableMessages) {
495
           this.enableMessages = enableMessages;
       }
496
497
498
        @Override
        public void finalize() throws SQLException, Throwable {
Q500
           super.finalize();
501
            closeDBConnection();
       }
502
503
504
        private Object getFieldValue(String tableName, String fieldName,
505
                String condition) throws SQLException {
           boolean putQuotationMarks;
506
507
            Object value = null;
508
            String fields[] = {fieldName};
509
            /* Se o banco não for PostgreSQL, não colocar 
510
511
              aspas no campo e tampouco na tabela.
512
           putQuotationMarks = (dbms == 1);
513
514
            ResultSet rs = selection(tableName, fields,
515
                     putQuotationMarks, condition, true);
516
517
    if (rs.first()) {
 value = rs.getObject(fieldName);
}
518
519
520
521
            return (value);
522
      }
523
524
        public String getStringFieldValue(String tables, String fields,
525
               String condition) throws SOLException {
            String value = "";
526
527
            Object val;
528
            val = getFieldValue(tables, fields, condition);
529
```
530

if (val != null) {

6.1 of 7 2013.06.18 16:01:02

Prof. Edwar Saliba Júnior<br>P<sup>200</sup>

```
530
531
532
533
534
535
536
537
538
539
540
541
542
543
544
545
546
547
548
549
550
551
552
553
554
555
556
557
558
559
560
561
562
563
564
565
566
567
568
569
570
571
572
573
574
575
576
577
578
579
580
581
582
583
584
585
586
587
588
589
590
591
}
592
               value = val.toString();
           }
           return (value);
      }
       public int getIntFieldValue(String tables, String fields, String condition)
               throws SQLException {
           int value = 0;
           Object val;
           val = getFieldValue(tables, fields, condition);
           if (val != null) {
              value = Integer.valueOf(val.toString());
          }
           return (value);
     }
       public float getFloatFieldValue(String tables, String fields, String condition)
               throws SQLException {
           float value = 0;
          Object val;
           val = getFieldValue(tables, fields, condition);
          if (val != null) {
               value = Float.valueOf(val.toString());
          }
           return (value);
      }
       public boolean getBooleanFieldValue(String tables, String fields,
               String condition) throws SQLException {
           boolean value = false;
           Object val;
           val = getFieldValue(tables, fields, condition);
           if (val != null) {
               value = Boolean.valueOf(val.toString());
           }
           return (value);
      }
       public int getNumberOfRowsInTable(String table, boolean putQuotation)
               throws SQLException {
           ResultSet rs;
           if (putQuotation) {
              rs = selection("SELECT count(*) "
                       + " FROM \"" + table + "\"");
           } else {
               rs = selection("SELECT count(*) "
                       + " FROM " + table);
           }
          int value = rs.getInt(1); return value;
      }
```
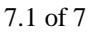